## **Authentication settings for the SASL authentication type**

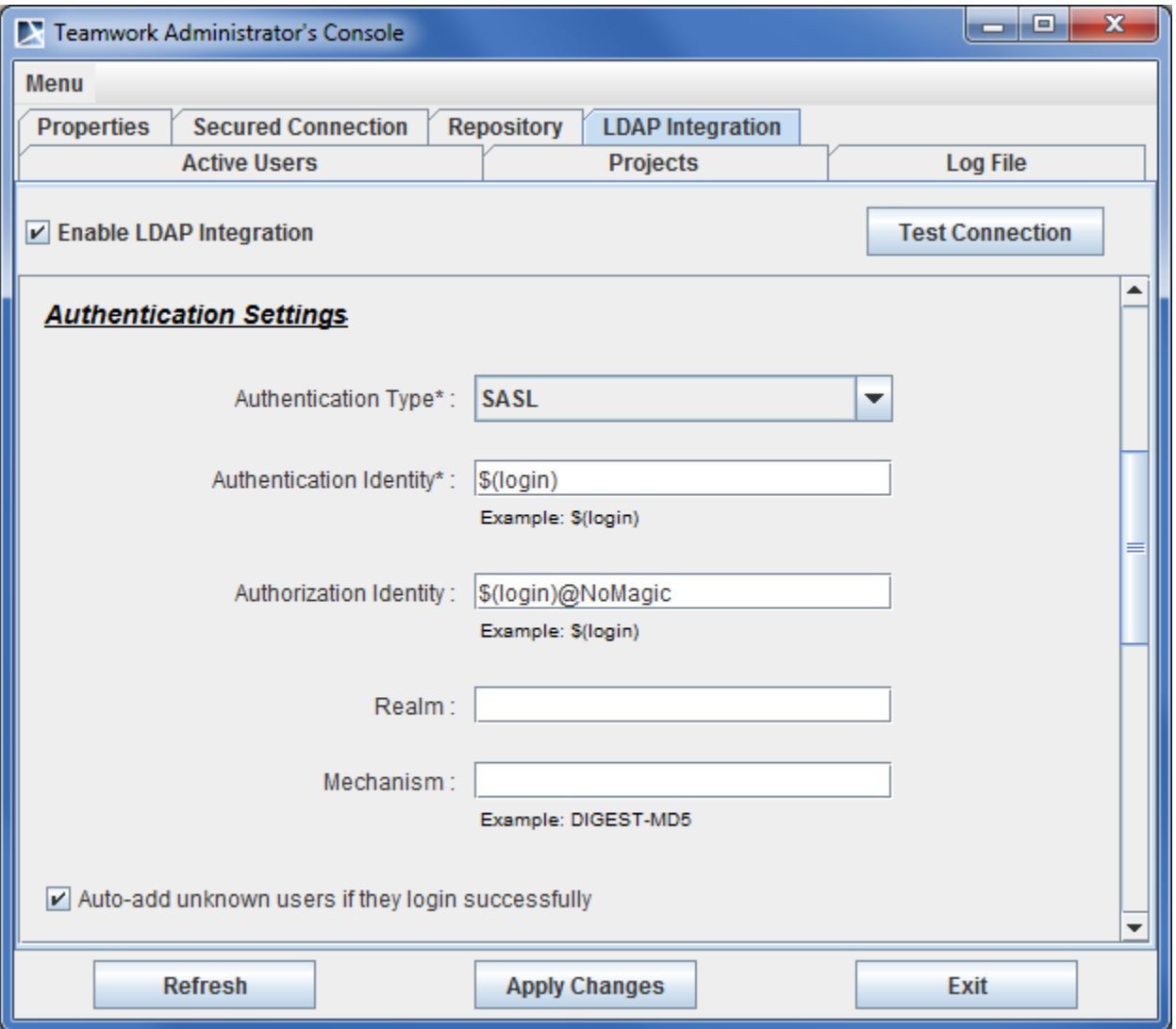

Teamwork Administrator's Console, LDAP Integration tab. Authentication Settings (SASL)

## **Authentication Settings** are described in the following table.

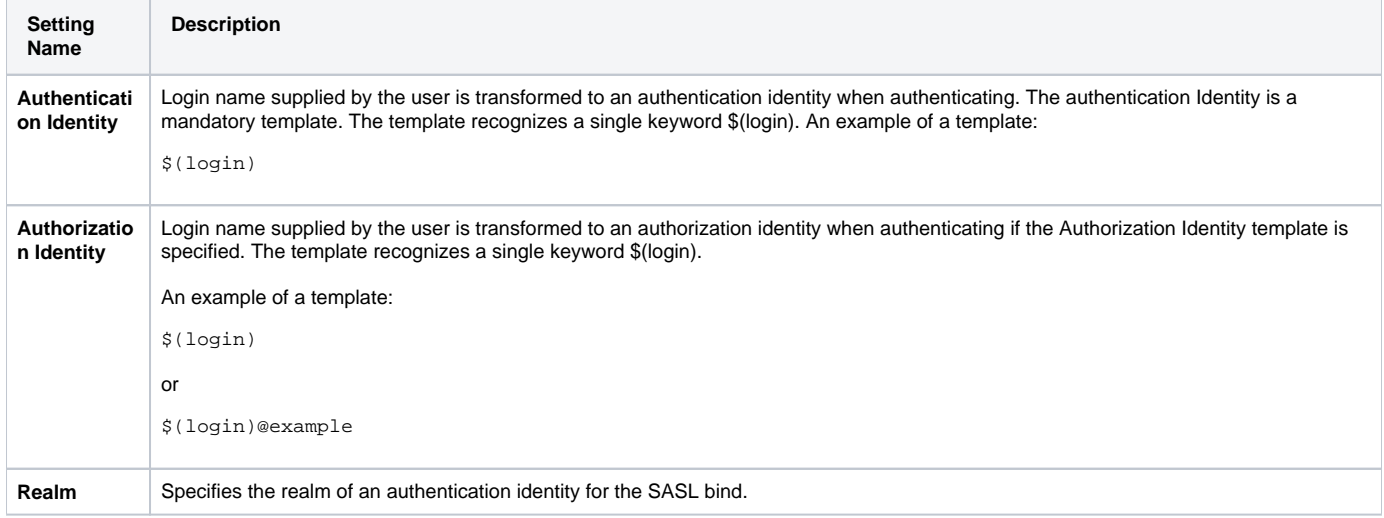

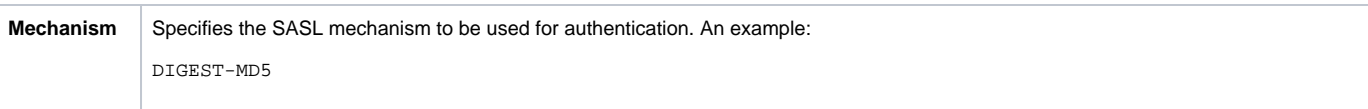